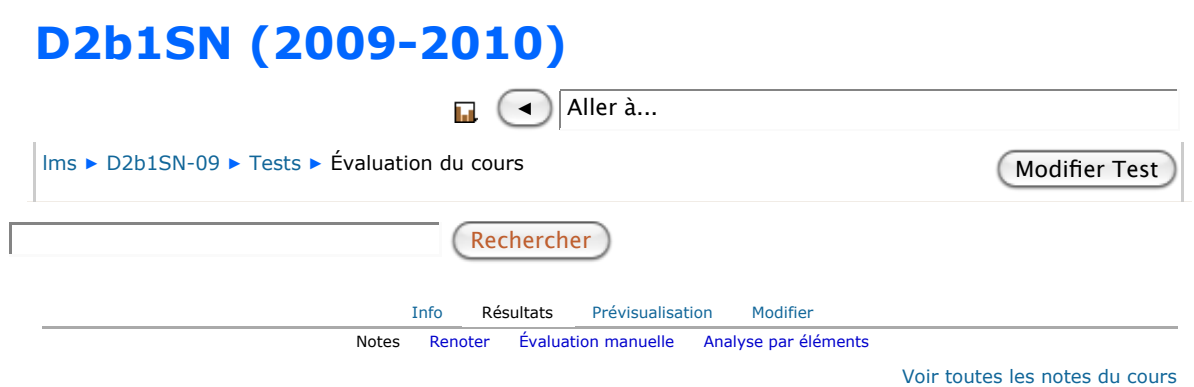

Tentatives : 10

Afficher toutes les tentatives de chaque participant. La tentative évaluée est surlignée pour chaque utilisateur. La méthode d'évaluation pour ce test est Note la plus haute.

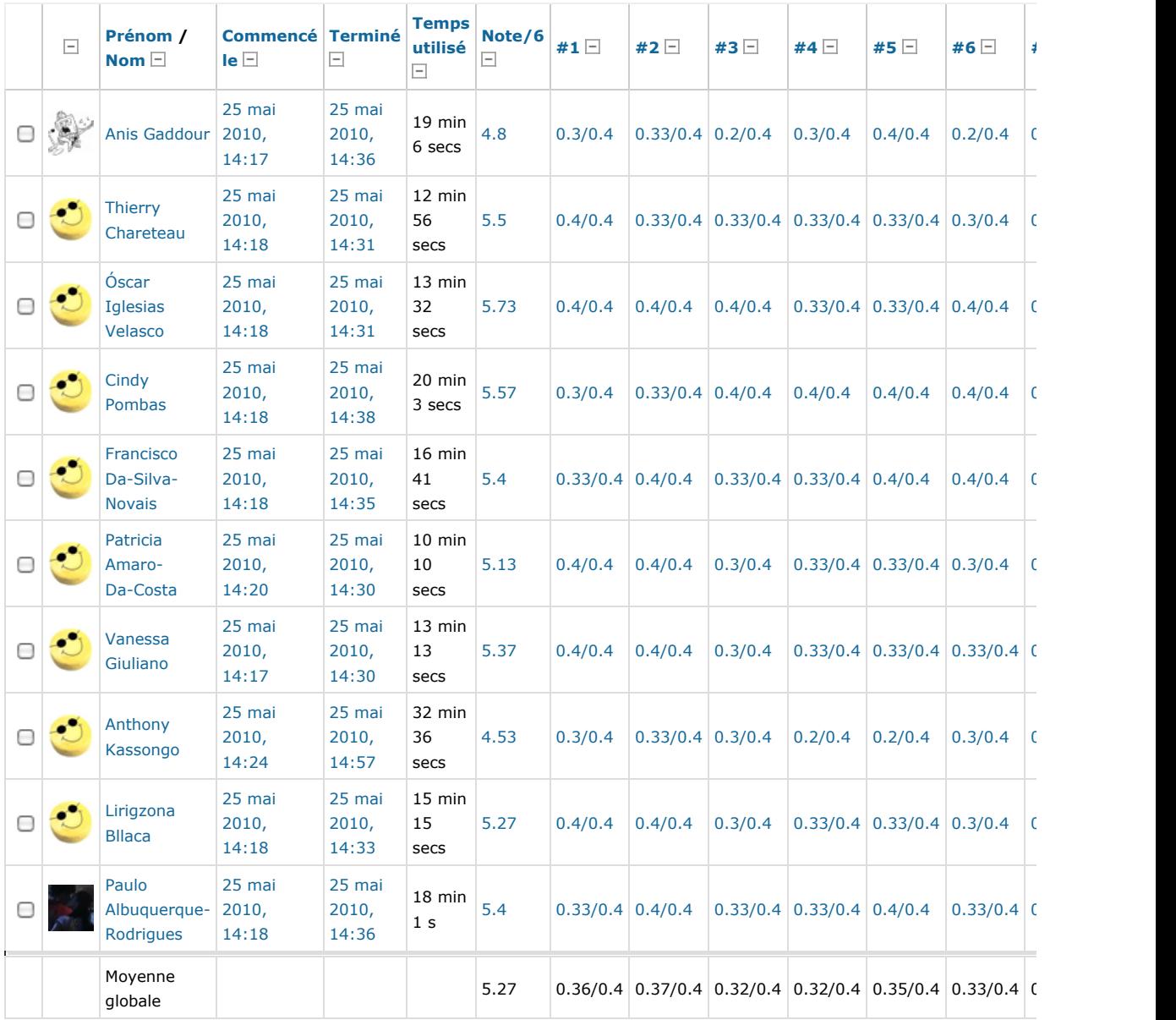

Tout sélectionner / Tout désélectionner (Supprimer les tentatives sélectionnées Télécharger en format ODS (Télécharger en format Excel ) (Télécharger en format texte  $\odot$ 

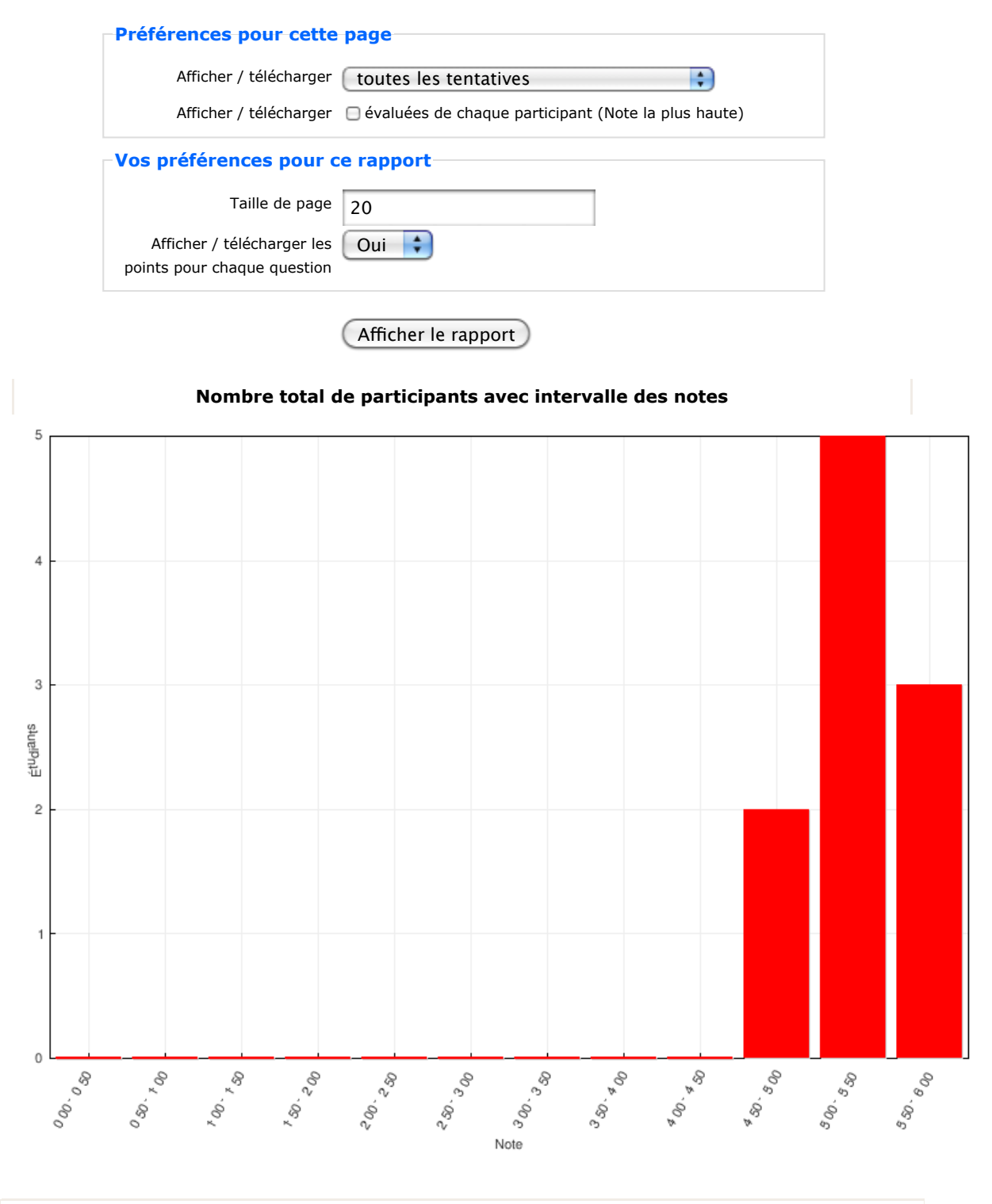

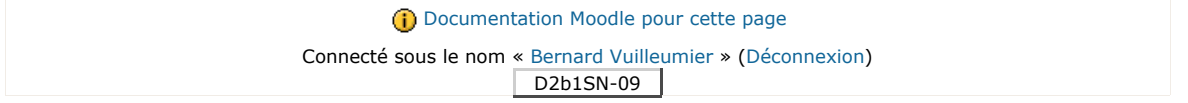